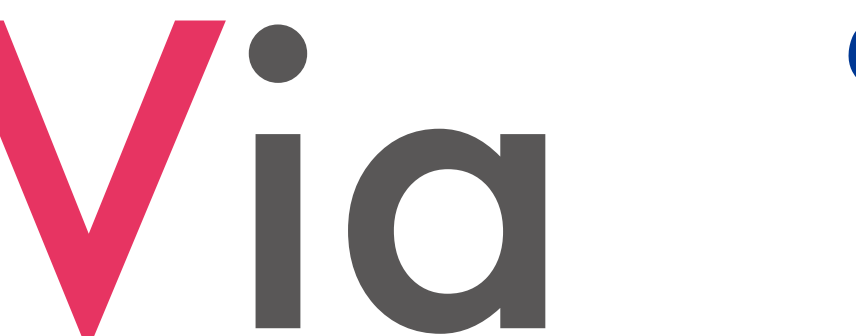

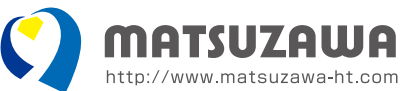

# Vickers innovative automatic tester

雷動型ビッカース硬さ試験機

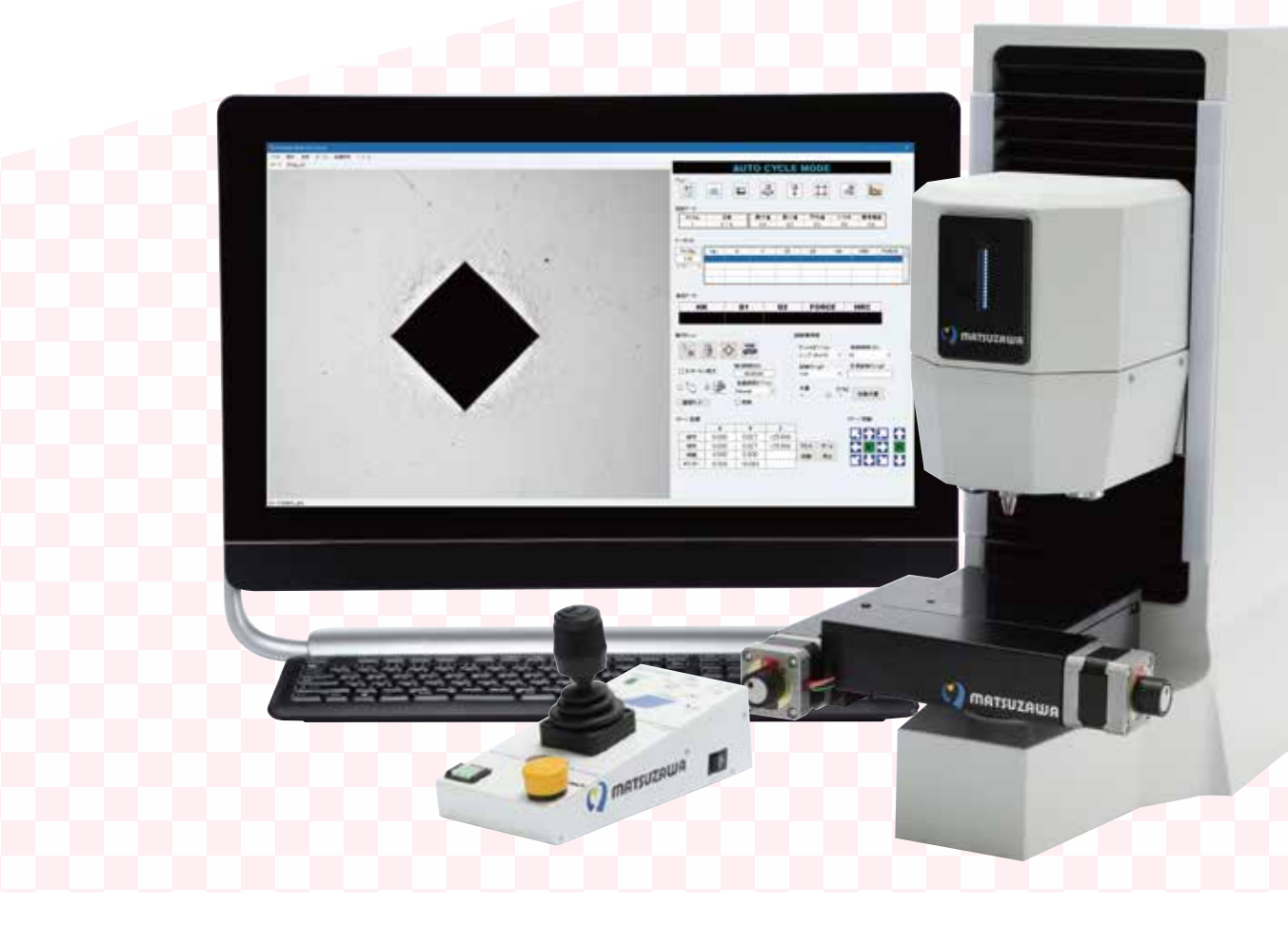

### **Via Feature** Viaの特徴

Wide range Vickers hardness testing (980.7mN to 490.3N) 広範囲な測定レンジ (980.7mN ~ 490.3N)

Closed-loop test force control (with load cell) ロードセルによる閉ループ試験力制御

Auto focus and auto reading function オートフォーカス・自動読取機能

**Light weight & Compact** 軽量・コンパクト

**Multiple test methods** ビッカース硬さ、ヌープ硬さ、ブリネル硬さ試験

The turret which mounted four objective lenses 対物レンズ最大4本装備

**Windows 10 PC** Windows 10 対応 PC **マントラントの**<br>マントンの「電動型ビッカース硬さ試験機」

#### Wide range Vickers hardness testing (980.7mN to 490.3N)

広範囲な測定レンジ(980.7mN~490.3N)

All the test force control is performed by electric control. The high quality load sensing system can do a wide-range Vickers hardness test by one load cell.

広範囲な試験力は、電動で制御されています。 ロードセルによる試験力制御機能では、広範囲な測定レンジ で計測が可能なため、マイクロビッカース硬さ試験からビッ カース硬さ試験の範囲を1台で試験が行えます。

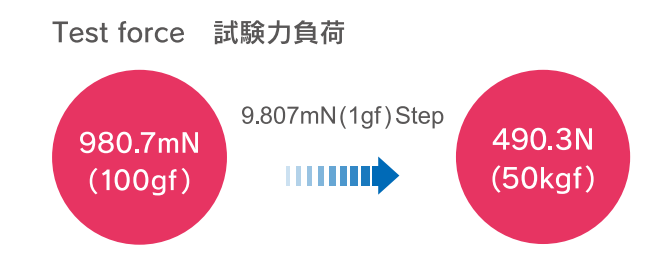

#### **Closed-loop test force control (with load cell)**

ロードセルによる閉ループ試験力制御

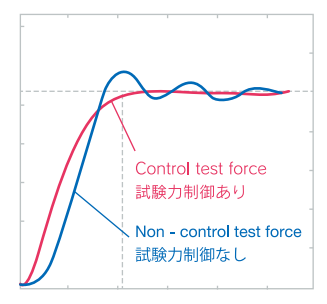

Test force is controllable with high precision from the output of a load cell. ロードセルにより高精度な 試験力制御が可能です

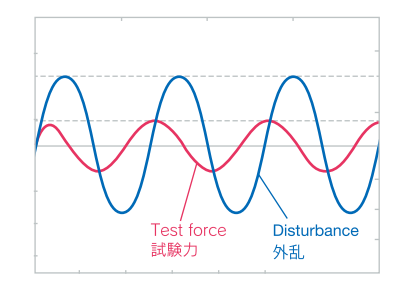

Feedback control controls the vibration from the outside.

荷重フィードバック 制御により外部から の振動を低減します。

#### **Test methods (Standard setting)**

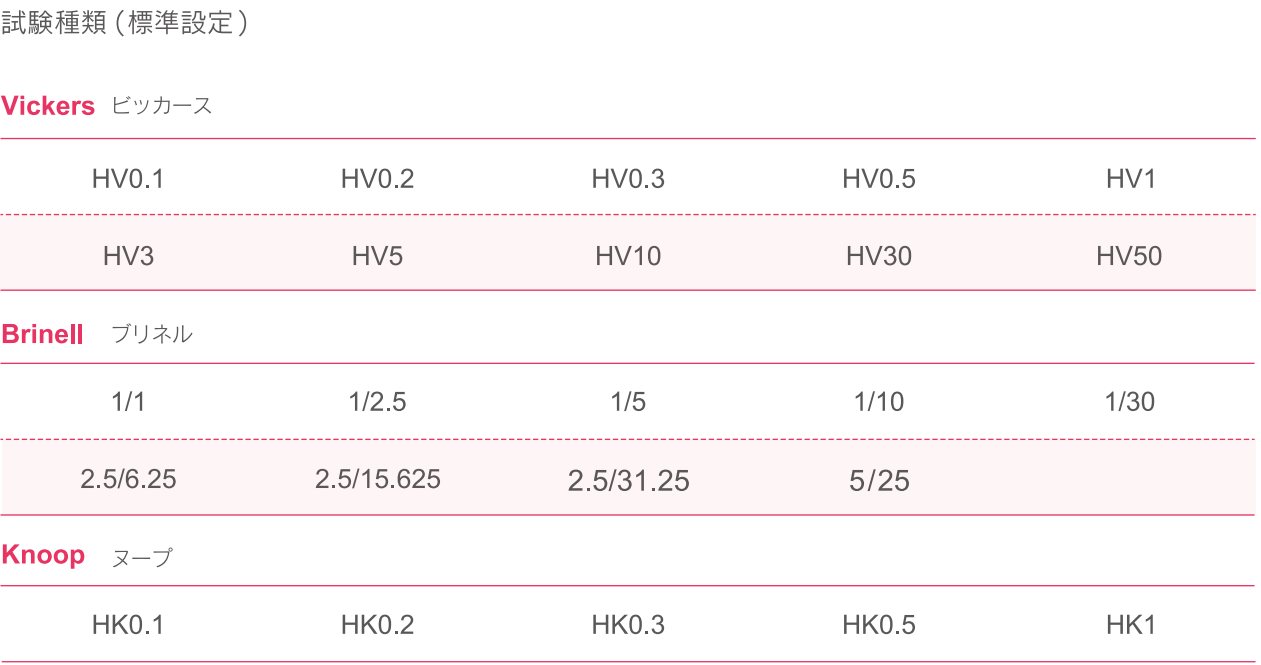

#### Auto focus and auto read function (standard equipment)

オートフォーカス・白動読取機能 (標準装備)

Autofocus and automatic reading are equipped standardly. Infinity-corrected objective lens and 1.3M high-speed USB camera offers a clear image.

オートフォーカス及び自動読取機能は標準装備になっ ています。無限遠補正対物レンズ及び 1.3M の高速 USB カメラを使って鮮明な画像を映し出すことがで きます。

This automatic-system can dissolve a personal error in reading of indentation by the latest image processing software and reduce hardness measurement cost time.

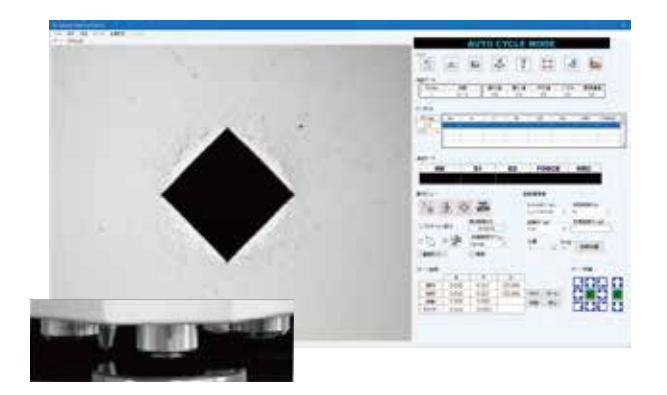

画像処理ソフトウェアを使ってくぼみの読取を自動で 行うことで個人誤差を大幅に低減します。

#### **LED** indicator

LEDインジケータ

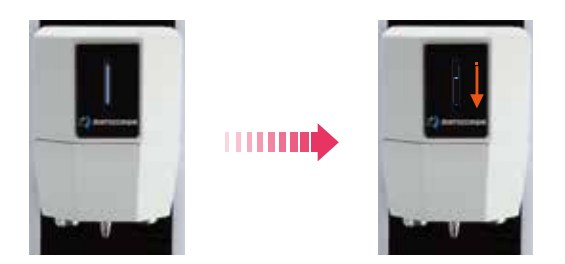

LED indicator is displayed so that LED may flow during operation. Operation of a testing machine can check easily.

試験中は、LEDインジケータが上から下へと流れるよ うに表示され、一目で、試験中の動作確認が行えます。

#### **Light weight & Compact**

軽量・コンパクト

The optimal design realized the light weight and the compact. Operation of the testing machine which was difficult until now can also be performed easily.

デザインを一新することで、従来の試験機より軽量化、 コンパクトになりました。また、複雑だった試験操作 を簡単に行うことができます。

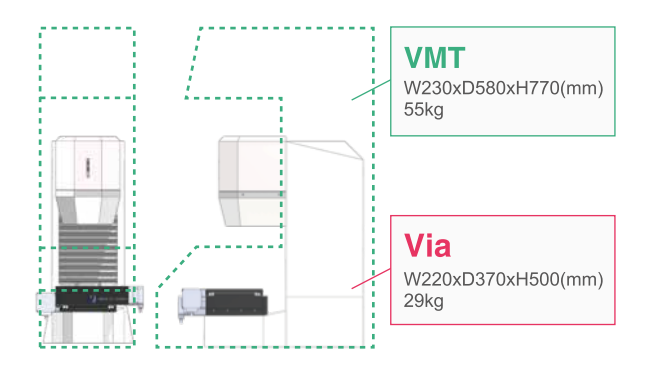

#### The turret which mounted four objective lenses

対物レンズ最大4本装備

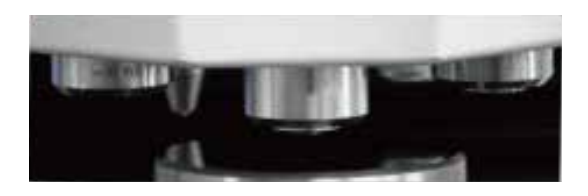

The objective lens is up to four can be mounted.

対物レンズを最大4本まで搭載可能。

#### **Windows10 PC**

Windows10 対応 PC

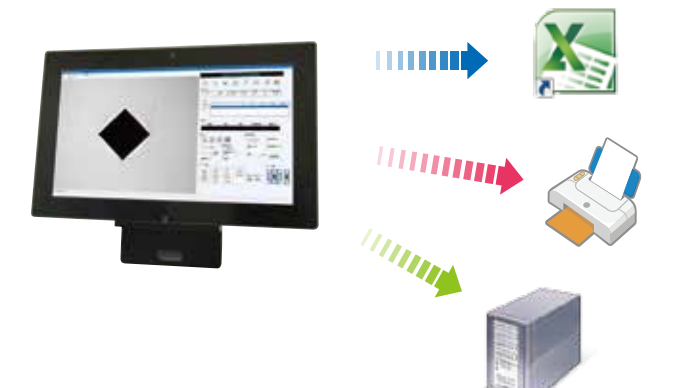

In addition to operation of a testing machine, Windows10 PC realizes many functions, such as data processing, printing, and connection with a network.

試験機の操作に加え、データ管理、印刷、ネットワーク接続 など、多くの機能を行うことができます。

#### **Flexible Auto-focus and Auto-reading function.**

オートフォーカス&自動読取オプション

This function sets four kinds of detailed set values of an automatic focus and reading beforehand those calls those set values easily on software.

An automatic focus and reading can be done more smoothly and accurately. In the mesurement of the sample with rough surfaces like etching, a very high effect is demonstrared.

Even if some of the samples with a rough surface are mixed, they can be measured smoothly and accurately by only selecting set values.

Please prepare several kinds of samples with a significantly different state on the surface.

オートフォーカスと自動読取の詳細設定値をそれぞれ4種類 ずつをあらかじめ設定し、ソフトウェア上で簡単にそれらの 設定値を呼び出すことができる機能です。

※オートフォーカス及び自動読み取りをより円滑に、かつ正確に行う事ができま す。エッチングなど特に表面が荒いサンプルの試験に、非常に高い効果を発揮し ます。設定値を選択するだけですので、表面が荒いサンプルが混在していても、 連続してより円滑に、正確に測定していくことができます。

※大幅に表面状態に差があるようなサンプルを何種類かご用意して下さい。

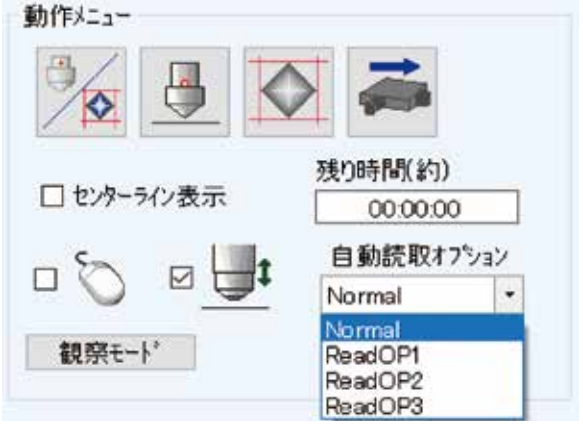

**Auto-reading option / Auto-focus** 自動読み取りオプション選択画面 / オートフォーカス選択画面

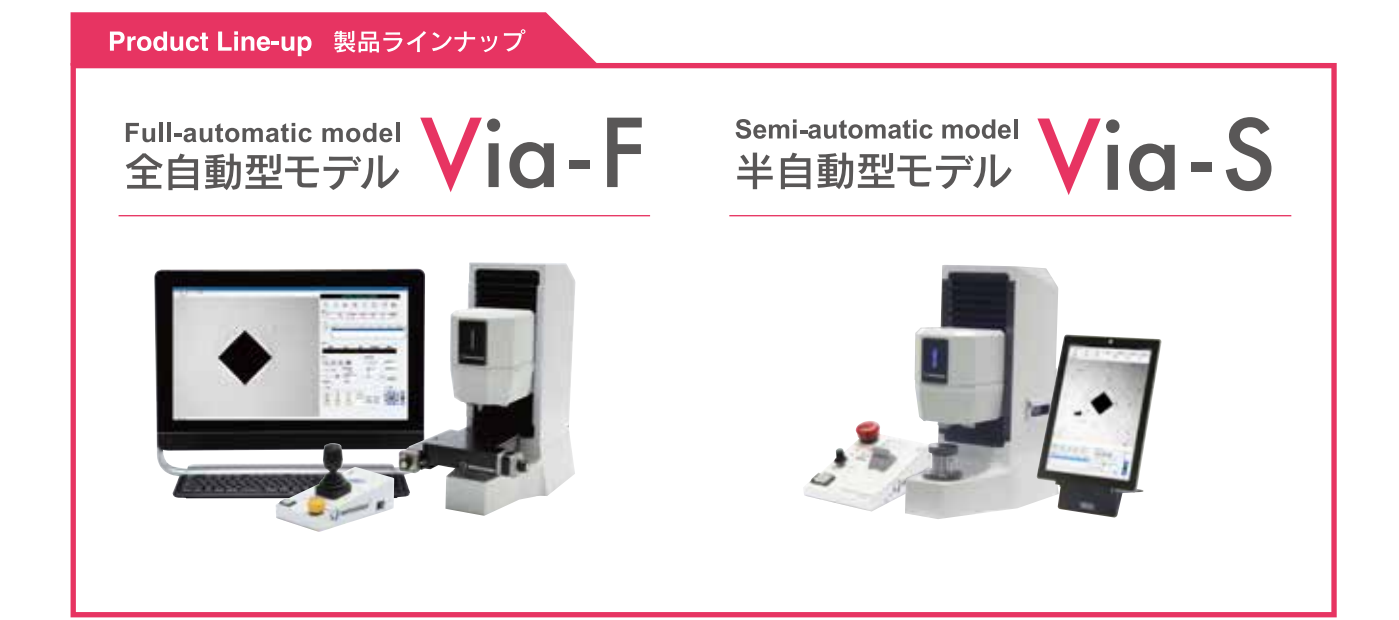

## **SPECIFICATION 仕様**

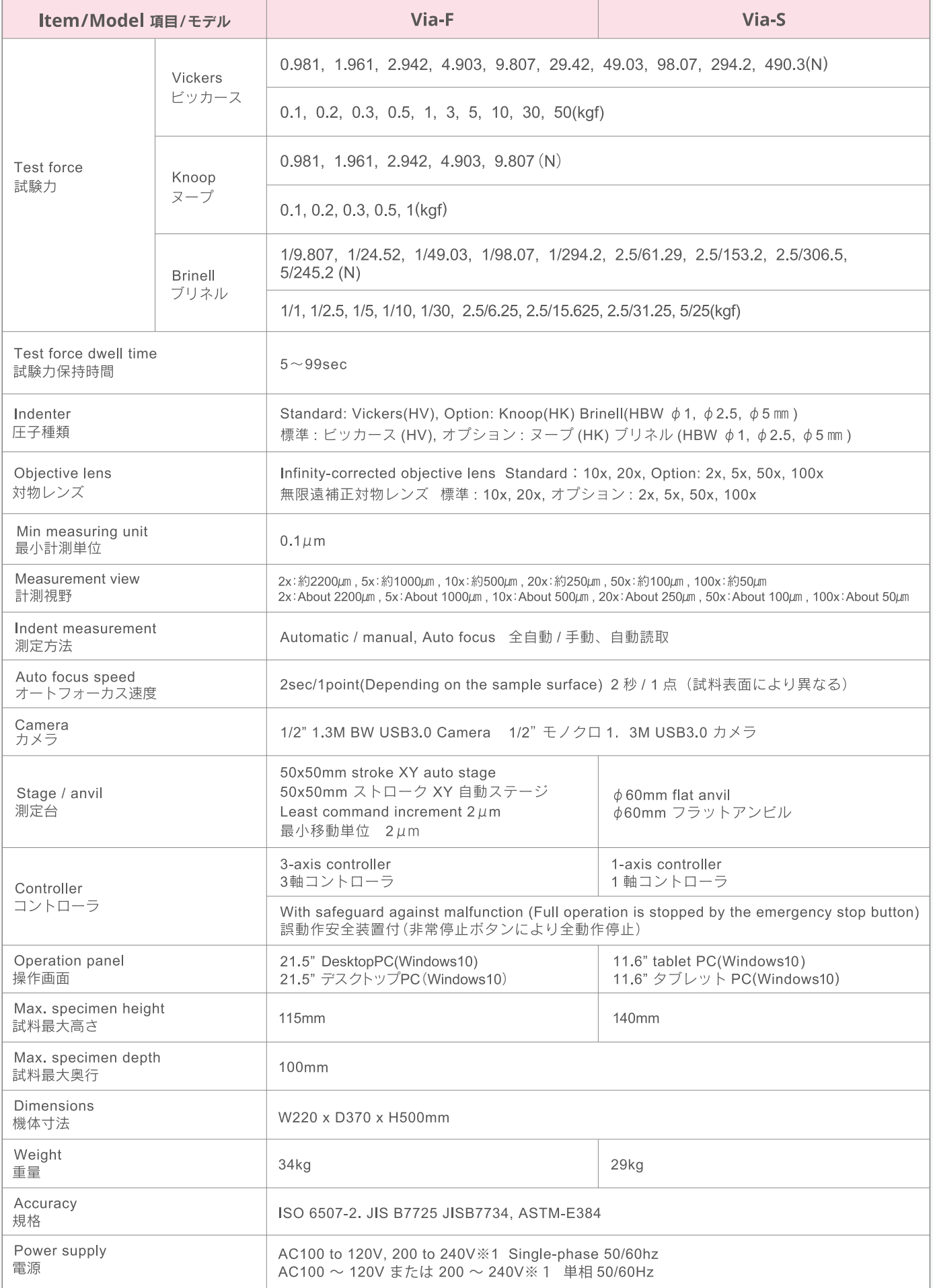

### STANDARD ACCESSORIES 標準付属品

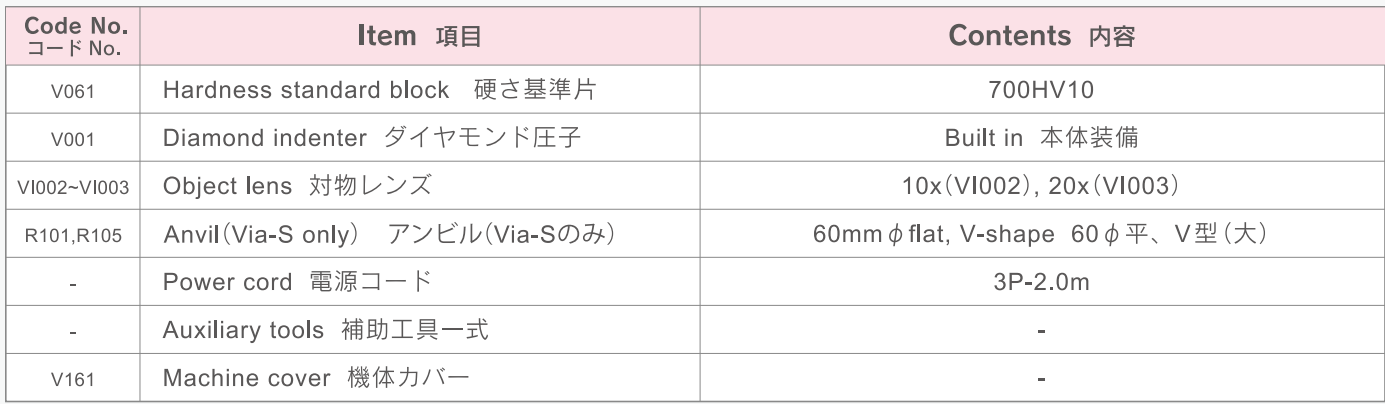

### **SPECIAL ACCESSORIES 特別付属品**

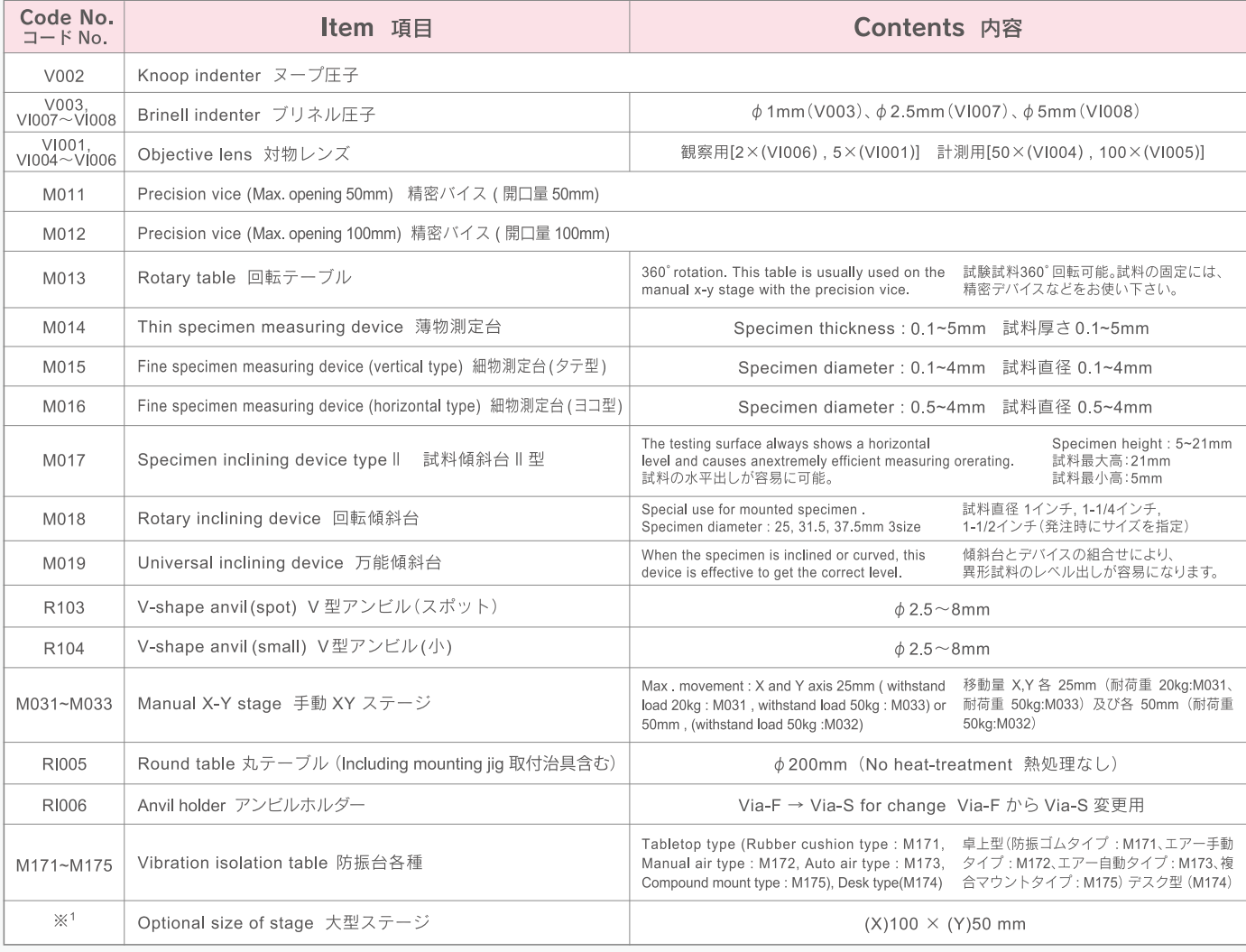

※カタログ記載の内容は2018年6月現在のものです。仕様·外観は予告なしに変更する場合があります。

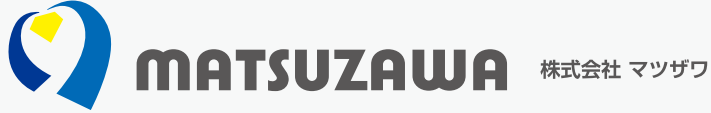

〒019-2611 秋田県秋田市河辺戸島字七曲台 120-19

120-19, Aza-Nanamagaridai, Toshima, Kawabe, Akita-shi, Akita Pref, 019-2611, Japan

TEL.018-882-4580 FAX.018-882-4584 TEL, +81-18-882-4580 FAX, +81-18-882-4584

E-MAIL:support@matsuzawa-ht.com URL:http://www.matsuzawa-ht.com